#### **MASTER EN MODELIZACIÓN MATEMÁTICA, ESTADÍSTICA Y COMPUTACIÓN 2017-2018**

Curso: Bases de datos y programación orientada a objetos Parte POO

Introducción y puesta en marcha

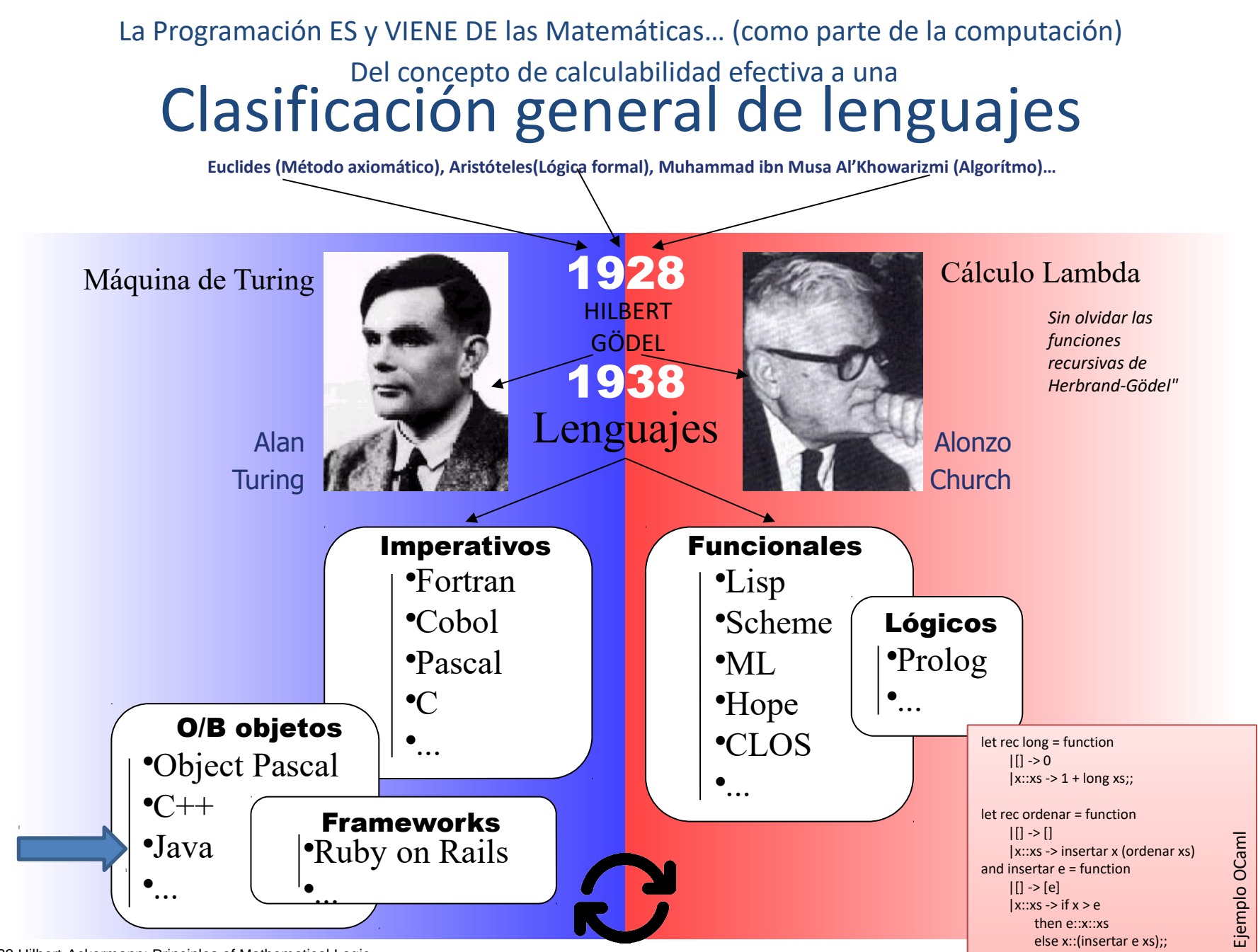

1928 Hilbert-Ackermann: Principles of Mathematical Logic

1931 Kurt Godel: "On Formally Undecidable Propositions of Principia Mathematica and Related Systems I"" 1936-38 Alan M.Turing: "On Computable Numbers, with an Application to the Entscheidungsproblem"

http://gtts.ehu.es/German

# Programación …

Históricamente –y sobre el papel– comenzó con Ada Byron (1843) y la Máquina Analítica de Charles Babbage.

En realidad, una vez construidos las primeras computadoras eléctricas/electrónicas, empezó totalmente ligada al hardware como configuración del mismo mediante cables

El primer "lenguaje" –el A– se debe a Grace Murray Hopper (1952).

Un primer hito fue el concepto de "subrutina" (1970 con stack)

El primer "paradigma" importante la "Programación Estructurada" (1958)

El segundo la "Programación Orientada a Objetos" (1981, Smalltalk, Alan Kay, Xerox)

La idea de "arquitectura software" surge con la Programación Estructurada, pero es con la Programación Orientada a Objetos como adquiere un gran desarrollo. La POO facilita la definición de "Patrones" a todos los niveles, de modo que se han sucedido varios "paradigmas" de arquitectura. Otros paradigmas pueden tener éxito (p.ej. AOP -Aspect Oriented Programming), pero no son indiscutibles como ya lo es la POO.

Otra cosa son las arquitecturas de desarrollo. Actualmente despunta la aproximación SOA –Service Oriented Architecture– (facilitando SaaS) y se sigue evolucionando con soluciones a las dificultades que presenta en determinadas condiciones.

# Objetos? …

Una MÍNIMA idea de lo que es un "objeto" hasta que nos detengamos en ello…

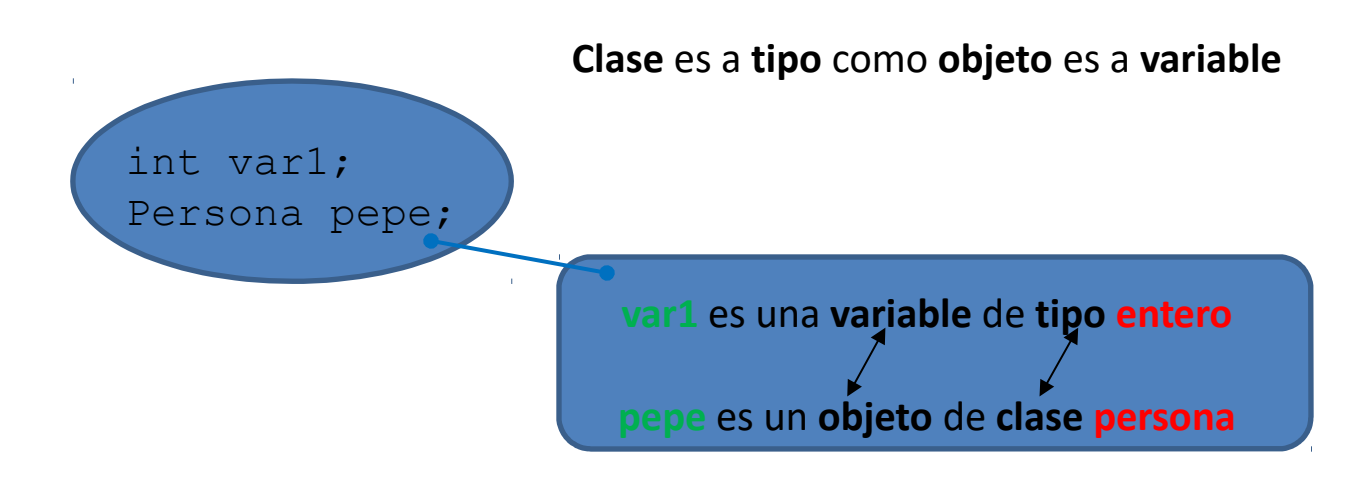

Una clase es un "tipo complejo"; una agrupación de variables (constantes), objetos, e incluso código que puede actuar sobre sus propios elementos u otros.

Un objeto es una cápsula (de memoria de ordenador) que tiene un "estado" (determinado por los valores de sus variables y el estado de sus objetos) así como un comportamiento (definido por el código que encierra).

Básicamente lo que venían haciendo los buenos programadores antes de que se formalizara el concepto… …pero la formalización abrió un mundo de posibilidades.

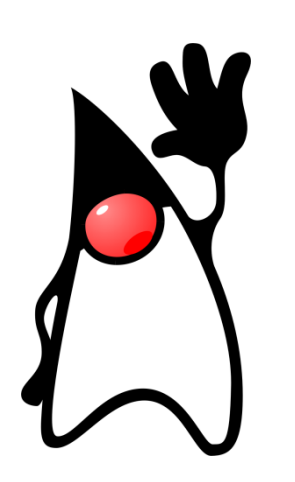

# **¡HOLA** MUNDO!

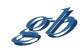

## ¿Qué es mejor, simple o complejo? ¿Qué es mejor, simple o complejo?

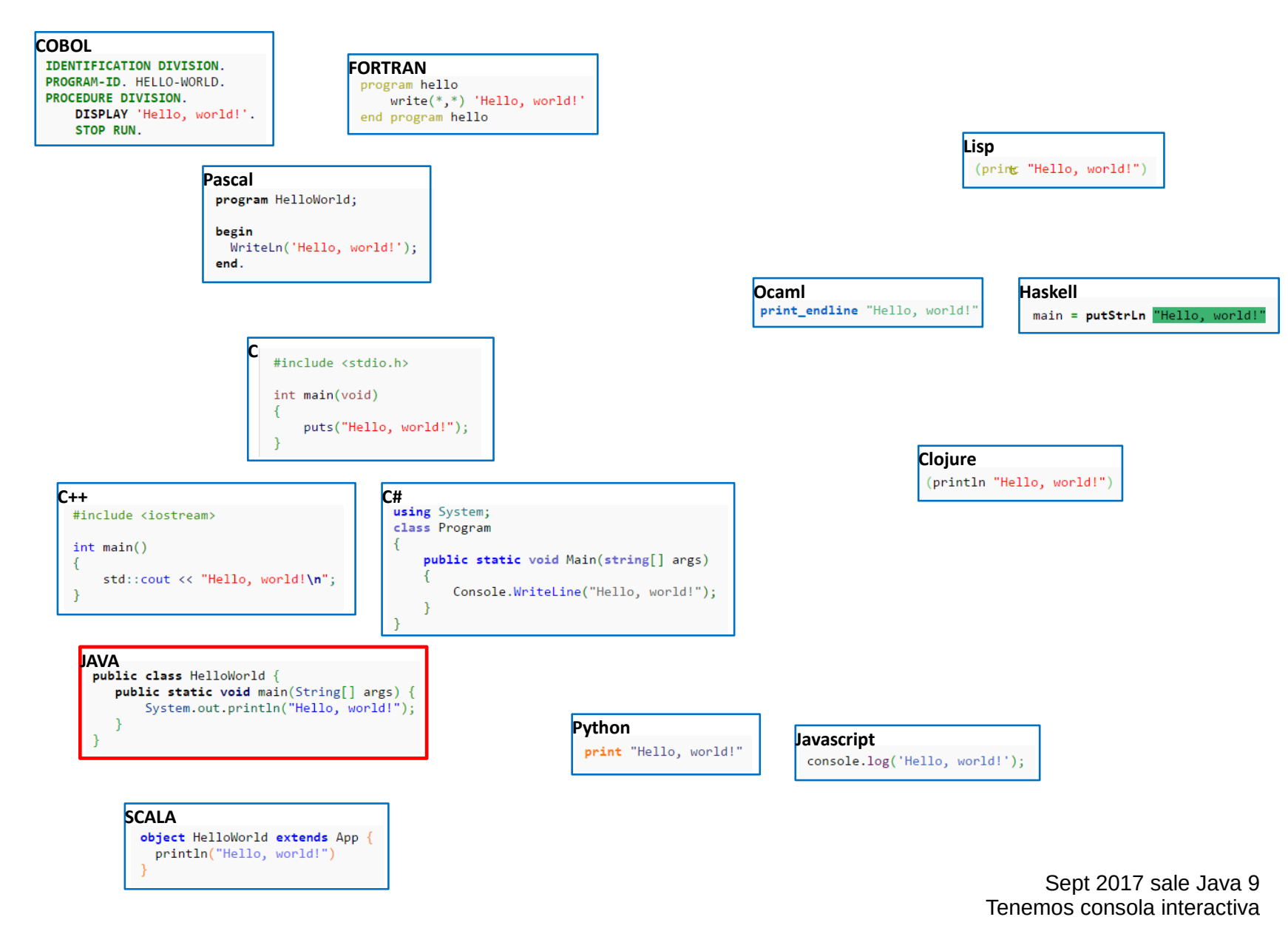

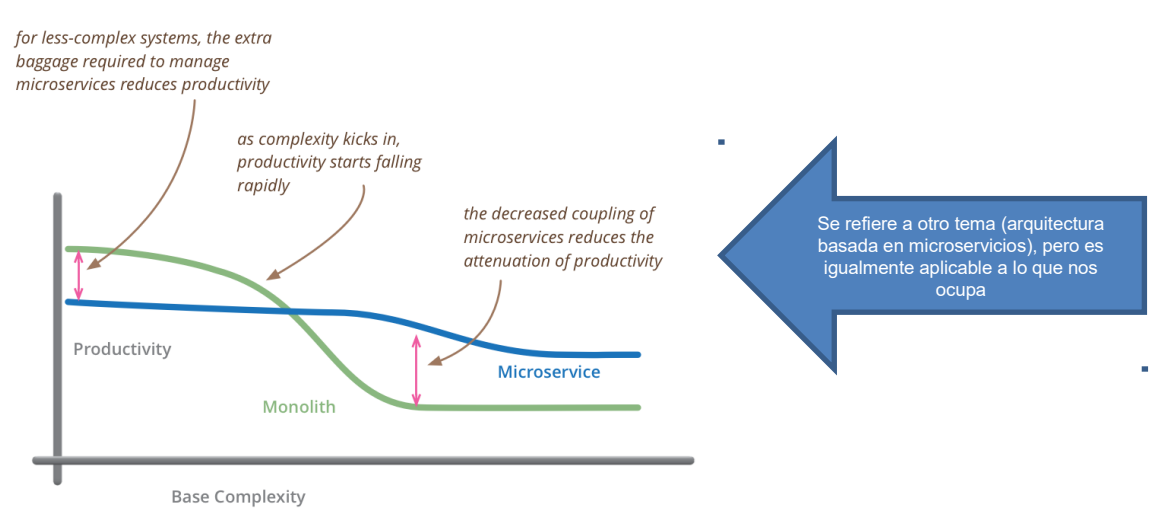

*Microservices: productivity versus base complexity (source: Martin Fowler; http://martinfowler.com/bliki/MicroservicePremium.html)*

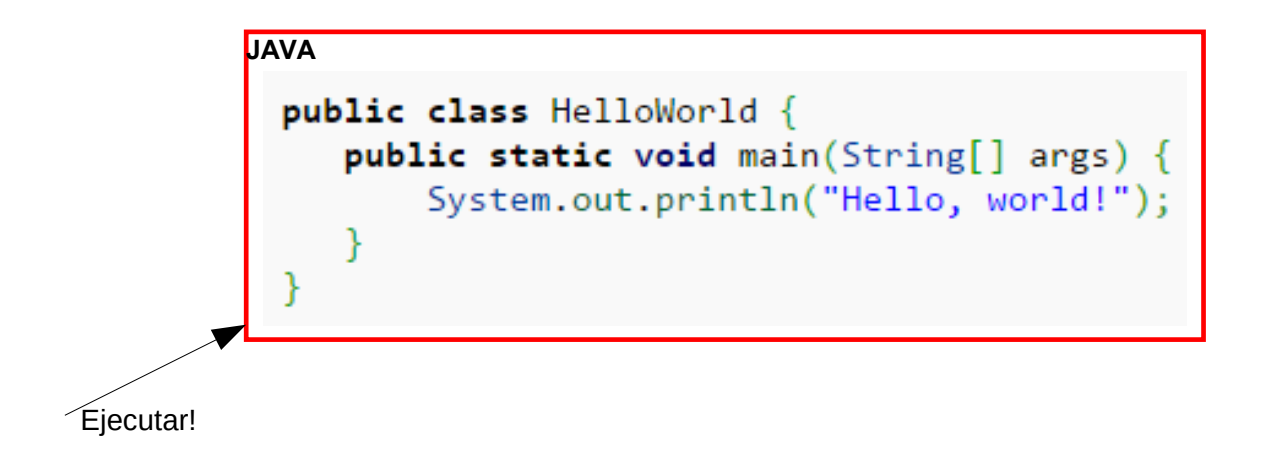

## **JAVA? POR QUÉ ES INTERESANTE INCLUSO EN MATEMÁTICAS**

### ¿Java para cómputo intensivo?... Una experiencia concreta ¿Java para cómputo intensivo?... Una experiencia concreta

Un ejecutable desarrollado con Java puede ser algo más lento que con otros lenguajes pero...

Ejemplo peor caso Java vs. C (14ago08) (cálculo de PI por MonteCarlo)

Experimento a partir del código tomado de <http://husnusensoy.blogspot.com/2006/06/c-vs-java-in-number-crunching.html>

• Comparación del tiempo de ejecución

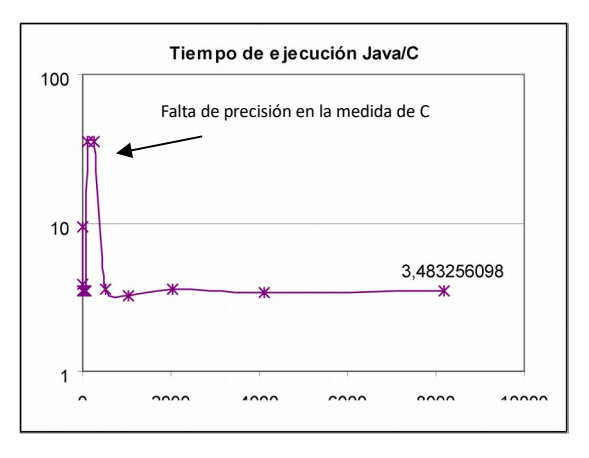

La relación de tiempo de ejecución es del orden de 3,5 a favor de C

• Comparación del tiempo de preparación del experimento

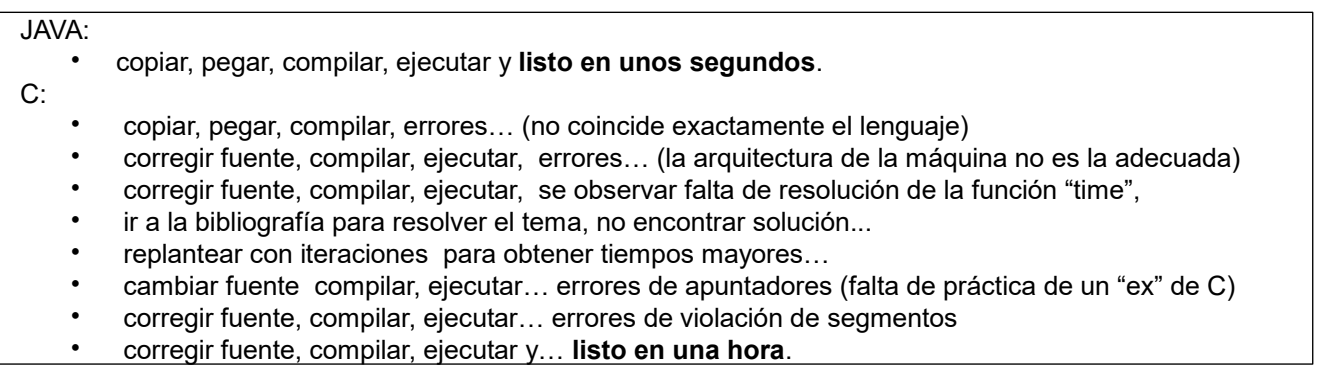

La relación de tiempo de preparación ha sido de 120 a favor de Java

## En la máquina Virtual está el "secreto"… mejor cada día, y quien En la máquina Virtual está el "secreto"… mejor cada día, y quien quiera puede innovar. quiera puede innovar.

**"Write Once, Run Anywhere"**

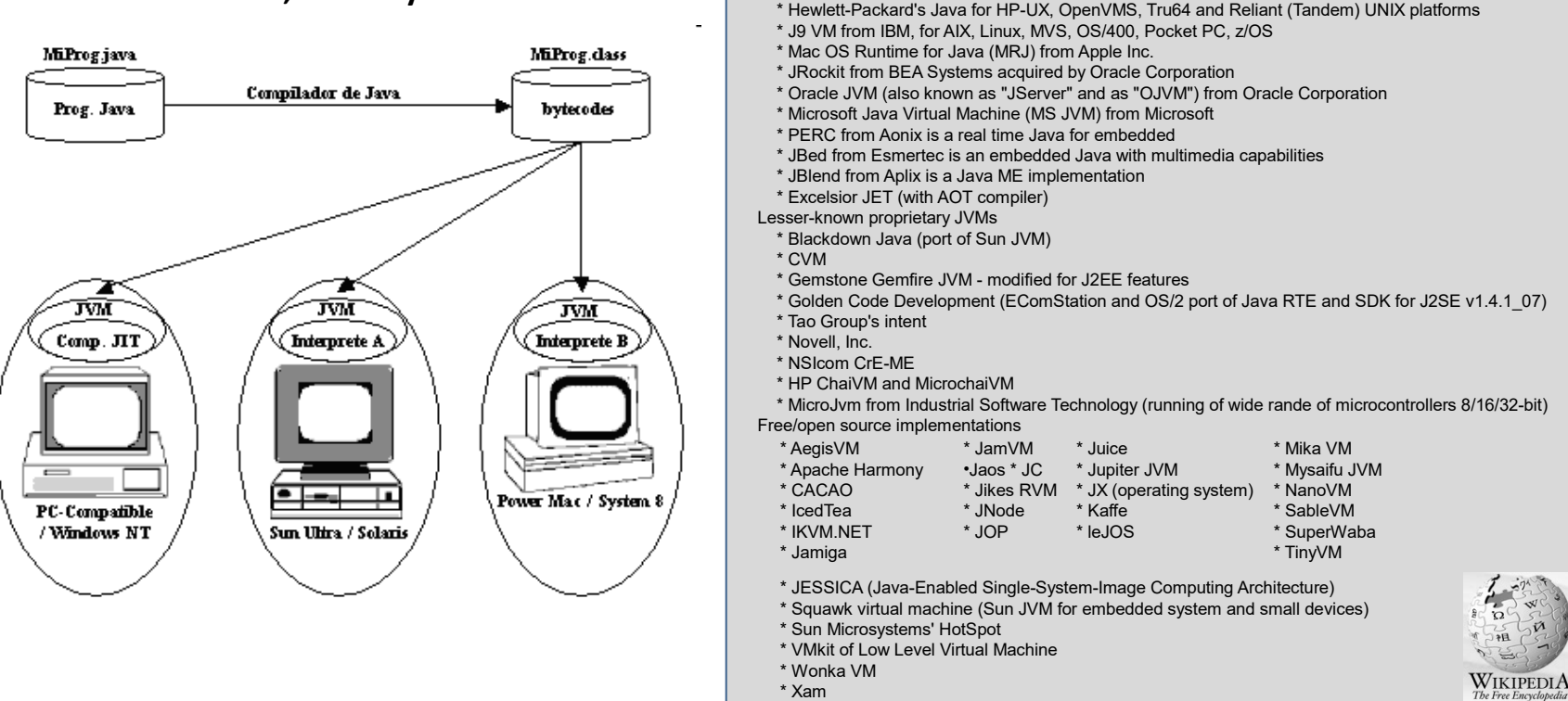

Proprietary/closed source implementations

•Una idea novedosa, pero no del todo: cierta similitud con los lenguajes con código intermedio.

•Sí fue novedoso el enfoque de emulador de máquina (y la compilación JIT).

•Ventajas:

- se pueden incluir con facilidad técnicas que en un diseño hardware pueden resultar prohibitivas por su complejidad técnica,
- la posibilidad de evolución es mucho más sencilla al no requerir cambios de hardware
- permite utilizar las "plataformas" existentes sin implicar una ruptura con los sistemas actuales (existe la máquina real pero…).

• **el diseño es público y la "implementación" es privada** (**[especificaciones técnicas que debe complir toda JVM.](http://java.sun.com/docs/books/jvms/)** ).

• Distintos comportamientos en términos de velocidad y uso de memoria

#### Una gran ventaja: La biblioteca de ejecución de Java

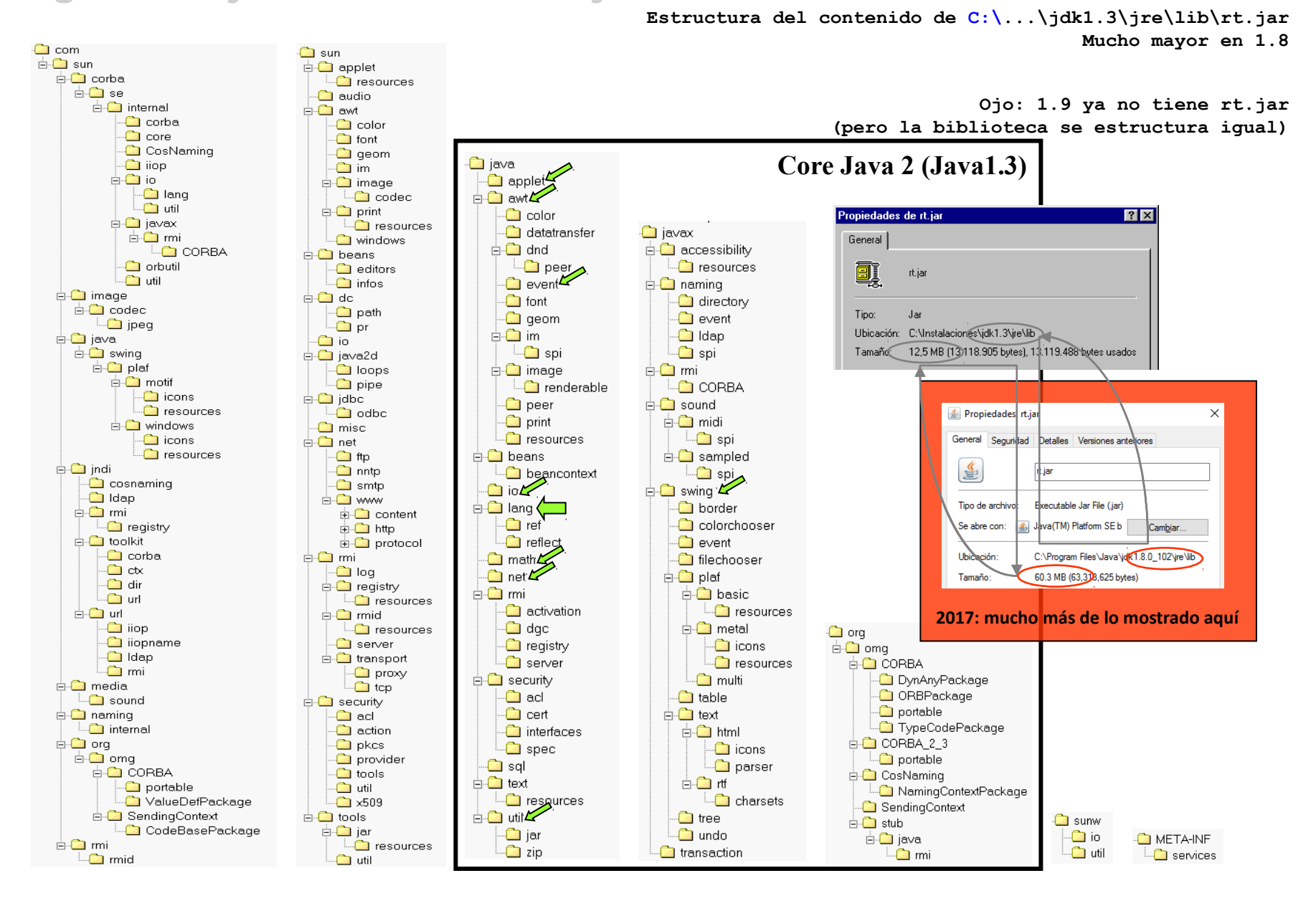

#### La biblioteca vista de un modo más estructurado La biblioteca vista de un modo más estructurado

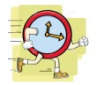

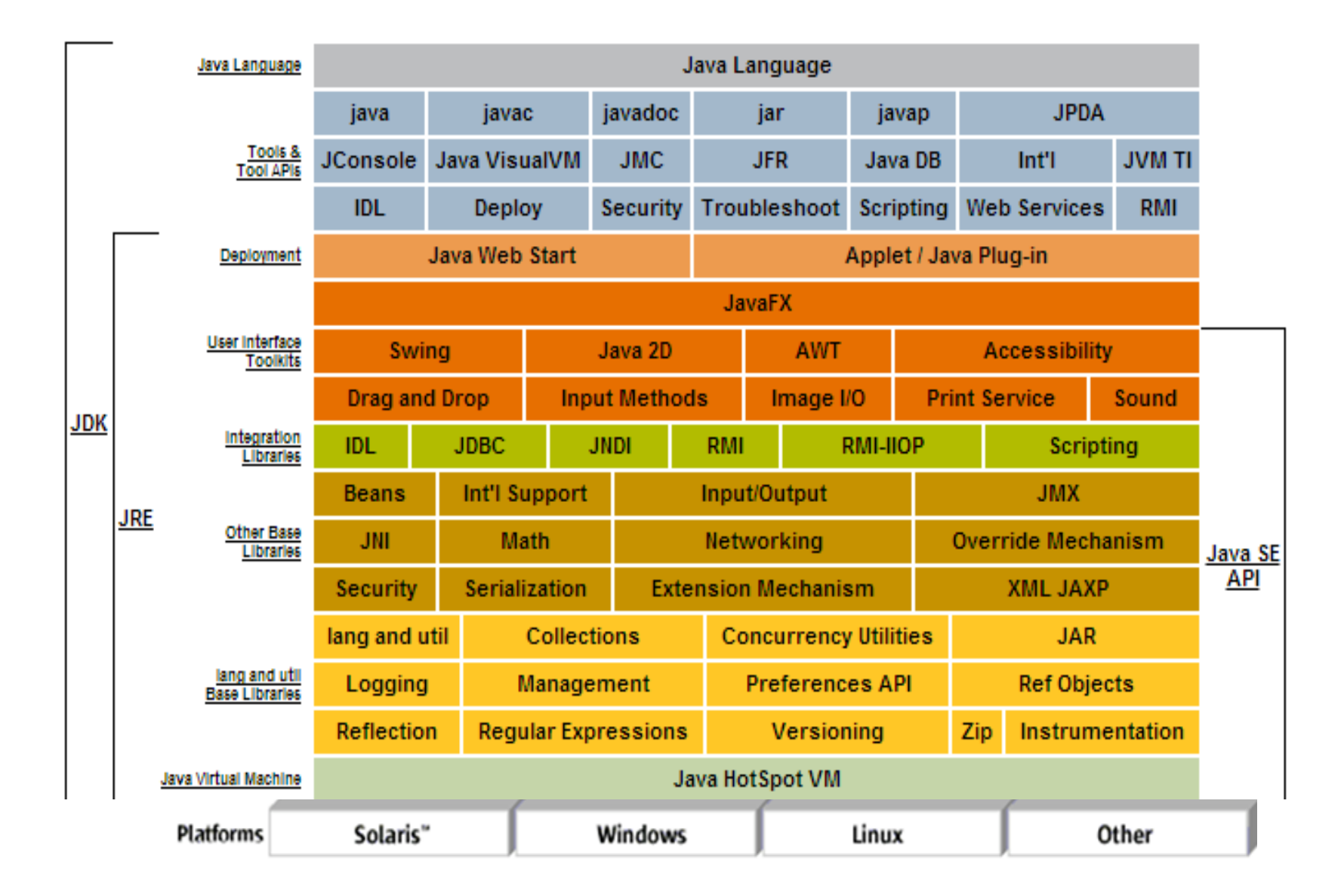

## Otra gran ventaja: la documentación

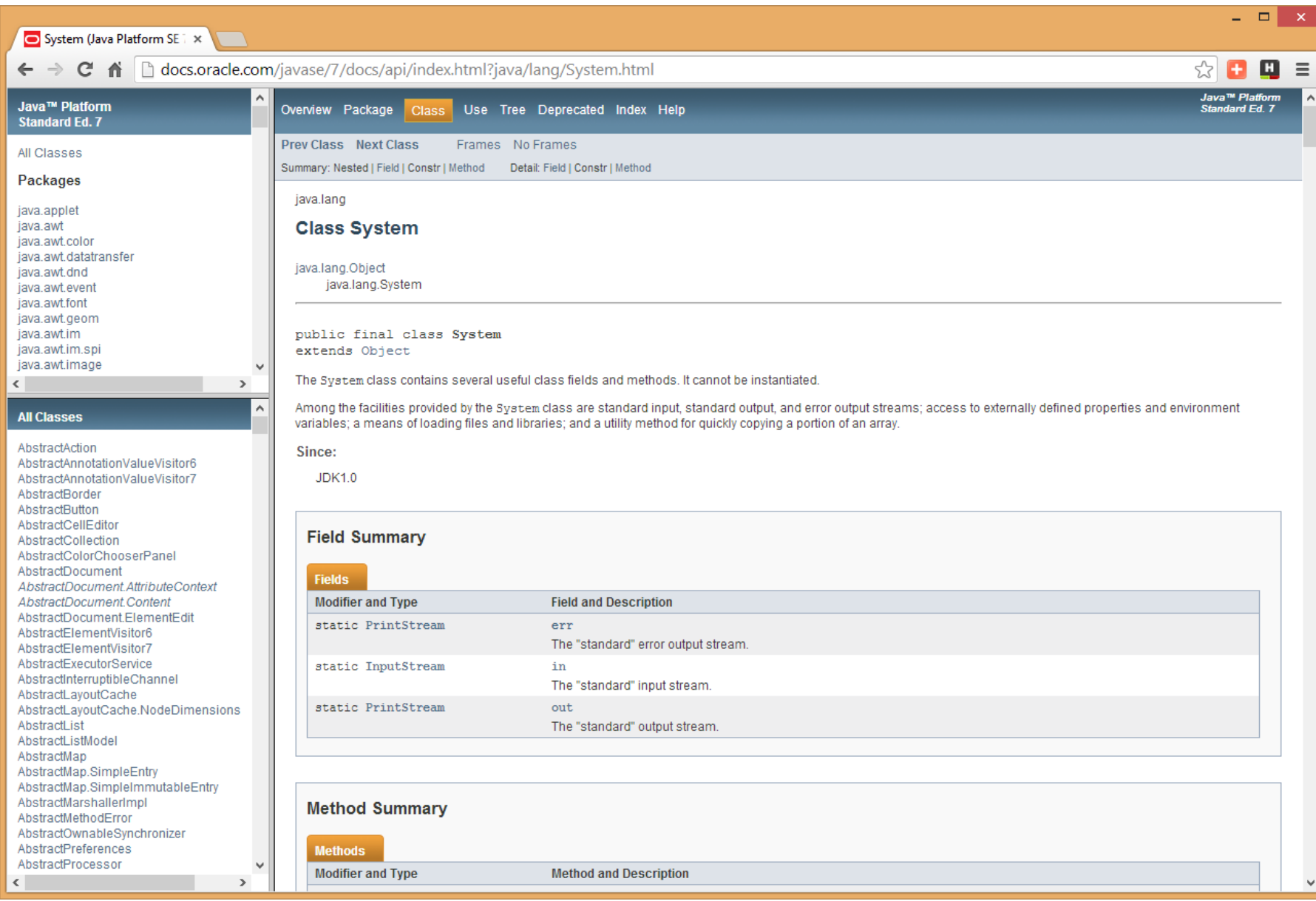

### Más ventajas: copiar, copiar y copiar.

Los programas ejecutables Java. Desensamblado de codebytes y decompilación

**Desensamblado y decompilación**

```
C:>javap -c HolaMundo
Compiled from "HolaMundo.java"
public class HolaMundo extends java.lang.Object{
public HolaMundo();
   Code:
   0: aload_0
    1: invokespecial #1; //Method java/lang/Object."<init>":()V
    4: return
public static void main(java.lang.String[]);
  Code:
   0: getstatic #2; //Field java/lang/System.out:Ljava/io/PrintStream;
    3: ldc #3; //String Hola, mundo
    5: invokevirtual #4; //Method java/io/PrintStream.println:(Ljava/lang/String;)V
    8: return
}
```
Decompilación: probar con **[Java Optimize and Decompile](http://jode.sourceforge.net/) [Environment](http://jode.sourceforge.net/)** [\(](http://jode.sourceforge.net/)**[JODE](http://jode.sourceforge.net/)**[\)](http://jode.sourceforge.net/)

"Ofuscacion"

# **¿CÓMO PUEDO DESARROLLAR EN JAVA?**

### IDEs (Integrated Development Environments) para desarrollo en Java

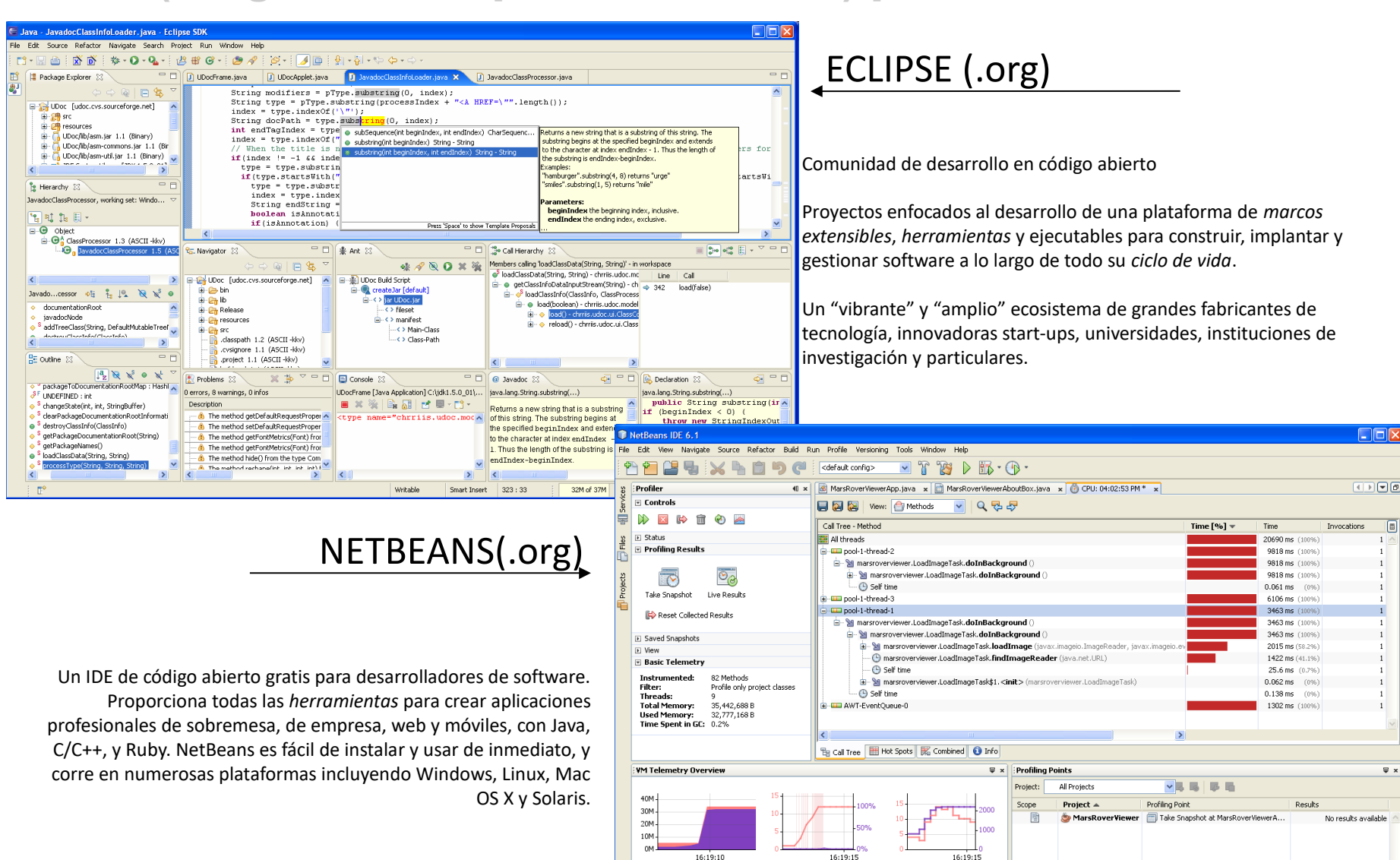

Heap Size **III** Used Heap

riving Generations **III** Relative Time Spenk

Threads **UL** Loaded Classe

MarsRoverViewer (profile)

running.

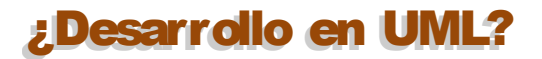

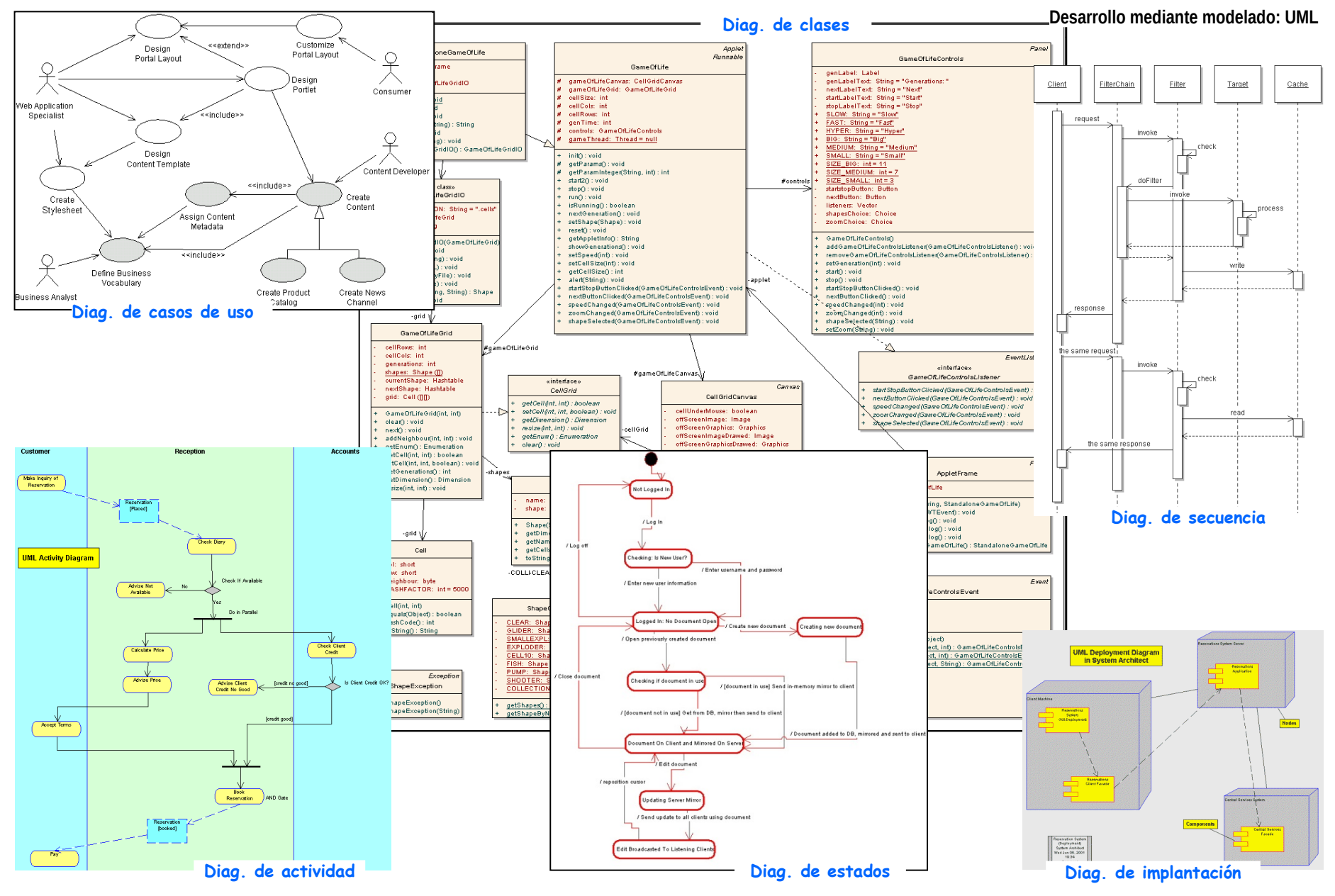